## Cheatography

## Kibana Cheat Sheet

by [swaglord](http://www.cheatography.com/swaglord/) via [cheatography.com/30585/cs/9139/](http://www.cheatography.com/swaglord/cheat-sheets/kibana)

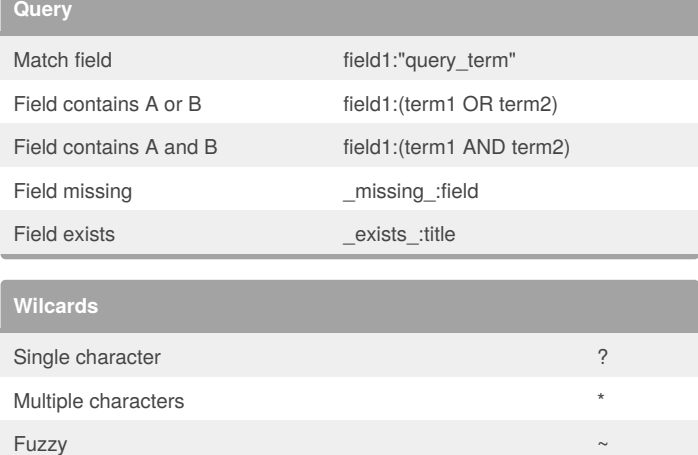

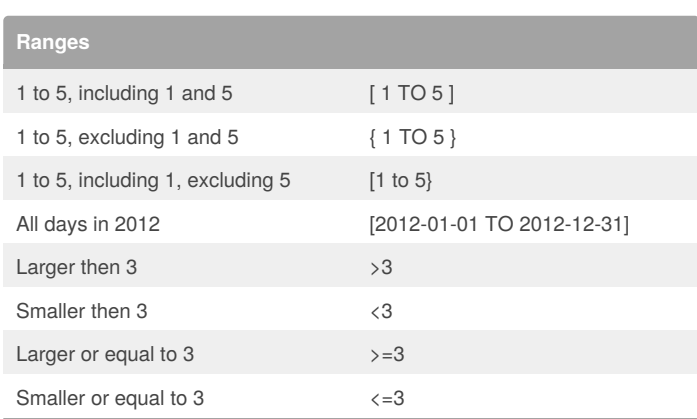

**Reserved characters**

Reserved  $+ - = 88 || > 1$  ( ) { } [ ] ^ " ~ \* ? : \ /

Break character  $\sqrt{ }$ 

**For instance, to search for (1+1)=2, you would need to write your query as \(1\+1\)\=2**

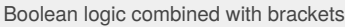

**Grouping**

Example: Must contain either or both term1/term2 and term3 (term1 OR term2) AND term3

**Basics** (term operator term) operator term

**Be careful with the \* wildcard. It can create gigantic queries**

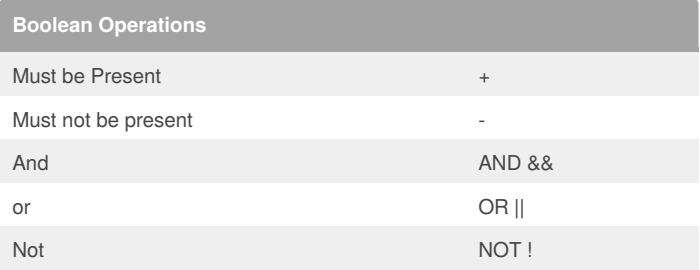

## By **swaglord**

[cheatography.com/swaglord/](http://www.cheatography.com/swaglord/)

Published 16th September, 2016. Last updated 16th September, 2016. Page 1 of 1.

Sponsored by **Readability-Score.com** Measure your website readability! <https://readability-score.com>